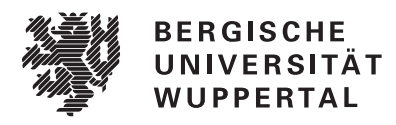

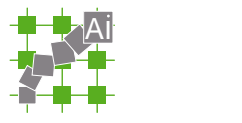

## Automaten, Sprachen, Berechenbarkeit

Sommersemester 2017

## Zugabe zum 11. Übungsblatt

Zu Aufgabe 4 auf Blatt 10 (CNF) / Aufgabe 3 auf Blatt 11 (GNF)

## **Voraussetzung: CNF**

Eine zu Grammatik G von Blatt 4, Aufgabe 1b äquivalente Grammatik G' in CNF ist gegeben durch

$$
G' = (\{S, A, B, C, A_a, A_b, A_c, C_1, C_2\}, \{a, b, c\}, P, S)
$$

mit

$$
P = \left\{\n\begin{array}{l}\nS \rightarrow AC_1 | AA | AC | CA | A_a C_2 | A_b B | b | c | CA_c | A_a A_a | \varepsilon \\
A \rightarrow A_a C_2 | A_b B | b | c | CA_c | A_a A_a \\
B \rightarrow A_b B | b \\
C \rightarrow CA_c | c \\
C_1 \rightarrow CA \\
C_2 \rightarrow AA_a \\
A_a \rightarrow a \\
A_b \rightarrow b \\
A_c \rightarrow c\n\end{array}\n\right\}
$$

oder umbenannt:

$$
G' = (\{A_1, \ldots, A_9\}, \{a, b, c\}, P, A_1)
$$

mit

$$
P = \left\{\n\begin{array}{l}\nA_1 \rightarrow A_2A_5 | A_2A_2 | A_2A_4 | A_4A_2 | A_7A_6 | A_8A_3 | b| c | A_4A_9 | A_7A_7 \\
A_2 \rightarrow A_7A_6 | A_8A_3 | b| c | A_4A_9 | A_7A_7 \\
A_3 \rightarrow A_8A_3 | b \\
A_4 \rightarrow A_4A_9 | c \\
A_5 \rightarrow A_4A_2 \\
A_6 \rightarrow A_2A_7 \\
A_7 \rightarrow a \\
A_8 \rightarrow b \\
A_9 \rightarrow c\n\end{array}\n\right\}
$$

 $\Big\}$  .

## **Schritte 1.a und 1.b:**

 $A_4$ : Für die linksrekursive Regel  $A_4 \rightarrow A_4 A_9$ :

Neue Variable  $B_4$ , neue Regeln  $B_4 \rightarrow A_9B_4|A_9$ , streiche  $A_4 \rightarrow A_4A_9$ , neue Regel  $A_4 \rightarrow cB_4$ .

 $A_5$ : Für die Regel  $A_5 \rightarrow A_4 A_2$ :

$$
Neue Regeln A_5 \rightarrow cA_2|cB_4A_2, streiche A_5 \rightarrow A_4A_2
$$

 $A_6$ : Für die Regel  $A_6 \rightarrow A_2A_7$ :

$$
\text{Neue Regeln } A_6 \rightarrow A_7A_6A_7 |A_8A_3A_7|bA_7|cA_7|A_4A_9A_7|A_7A_7A_7
$$

Streiche Regel  $A_6 \rightarrow A_2A_7$ 

Für die (neue) Regel  $A_6 \rightarrow A_4A_9A_7$ :

Neue Regeln  $A_6 \rightarrow cA_9A_7 \vert cB_4A_9A_7$ 

Streiche Regel  $A_6 \rightarrow A_4A_9A_7$ 

Die veränderte Regelmenge sieht nun so aus:

$$
P = \left\{\n\begin{array}{ll}\nA_1 & \rightarrow & A_2A_5|A_4A_2|A_2A_2|A_2A_4|A_7A_6|A_8A_3|b|c|A_4A_9|A_7A_7 \\
A_2 & \rightarrow & A_7A_6|A_8A_3|b|A_4A_9|c|A_7A_7 \\
A_3 & \rightarrow & A_8A_3|b \\
A_4 & \rightarrow & c|cB_4 \\
A_5 & \rightarrow & cA_2|cB_4A_2 \\
A_6 & \rightarrow & A_7A_6A_7|A_8A_3A_7|bA_7|cA_7|cA_9A_7|cB_4A_9A_7|A_7A_7A_7 \\
A_7 & \rightarrow & a \\
A_8 & \rightarrow & b \\
A_9 & \rightarrow & c \\
B_4 & \rightarrow & A_9B_4|A_9\n\end{array}\n\right\}
$$

.

**Schritt 2** (Bringe die Regeln  $A_i \rightarrow A_j x$  in GNF:)

 $A_9$  :  $\checkmark$  $A_8$  :  $\checkmark$  $A_7$  :  $\checkmark$ *A*<sup>6</sup> : Ersetze *A*<sup>7</sup> und *A*<sup>8</sup> am Anfang der Regeln durch *a* bzw. *b* und entferne die ensprechenden alten Regeln. Die Neue Regelmenge für *A*<sup>6</sup> lautet damit

 $A_6 \rightarrow aA_6A_7|bA_3A_7|bA_7|cA_7|cA_9A_7|cB_4A_9A_7|aA_7A_7.$ 

 $A_5$ :  $\checkmark$ , da alle Regeln schon mit einem *c* anfangen.

 $A_4$  :  $\checkmark$ 

*A*<sup>3</sup> : Neue Regelmenge für *A*3:

$$
A_3 \to bA_3|b.
$$

*A*<sup>2</sup> : Ersetze *A*7,*A*<sup>8</sup> wie soeben. Beim Ersetzen von *A*<sup>4</sup> muss man zwei neue Regeln hinzufügen:

$$
A_2 \rightarrow aA_6|bA_3|b|cA_9|cB_4A_9|c|aA_7.
$$

*A*<sup>1</sup> : Neue Regelmenge für *A*1:

$$
A_{1} \rightarrow aA_{6}A_{5}|bA_{3}A_{5}|bA_{5}|cA_{9}A_{5}|cB_{4}A_{9}A_{5}|cA_{5}|aA_{7}A_{5}|
$$
  
\n
$$
cA_{2}|cB_{4}A_{2}|
$$
  
\n
$$
aA_{6}A_{2}|bA_{3}A_{2}|bA_{2}|cA_{9}A_{2}|cB_{4}A_{9}A_{2}|cA_{2}|aA_{7}A_{2}|
$$
  
\n
$$
aA_{6}A_{4}|bA_{3}A_{4}|bA_{4}|cA_{9}A_{4}|cB_{4}A_{9}A_{4}|cA_{4}|aA_{7}A_{4}|
$$
  
\n
$$
aA_{6}|
$$
  
\n
$$
bA_{3}|
$$
  
\n
$$
b|c|
$$
  
\n
$$
cA_{9}|cB_{4}A_{9}|
$$
  
\n
$$
aA_{7}
$$

**Schritt 3** (Bringe die Regeln  $B_i \rightarrow A_j x$  in GNF:)

*B*<sup>4</sup> : Neue Regelmenge für *B*4:

 $B_4 \rightarrow cB_4|c$ 

Insgesamt lautet die neue Regelmenge in GNF nun:

$$
P = \left\{\n\begin{array}{ccc}\nA_1 & \rightarrow & aA_6A_5|bA_3A_5|cA_9A_5|cA_9A_5|cA_9A_5|cA_5|aA_7A_5|cA_2|cB_4A_2| \\
& aA_6A_2|bA_3A_2|bA_2|cA_9A_2|cB_4A_9A_2|cA_2|aA_7A_2|aA_6A_4|bA_3A_4| \\
& bA_4|cA_9A_4|cB_4A_9A_4|cA_4|aA_7A_4|aA_6|bA_3|b|c|cA_9|cB_4A_9|aA_7 \\
A_2 & \rightarrow & aA_6|bA_3|b|cA_9|cB_4A_9|c|aA_7\n\end{array}\n\right\}
$$
\n
$$
P = \left\{\n\begin{array}{ccc}\nA_1 & \rightarrow & c|cB_4 \\
A_4 & \rightarrow & c|cB_4 \\
A_5 & \rightarrow & cA_2|cB_4 \\
A_6 & \rightarrow & aA_6A_7|bA_3A_7|bA_7|cA_7|aA_7A_7|cA_9A_7|cB_4A_9A_7 \\
A_7 & \rightarrow & a\n\end{array}\n\right\}.
$$
\n
$$
P = \left\{\n\begin{array}{ccc}\nA_8 & \rightarrow & b \\
A_9 & \rightarrow & c \\
B_4 & \rightarrow & cB_4|c\n\end{array}\n\right\}.
$$